## **How to Book a GEB Rental On-Line**

Go to<https://www.carrental.com/abgPartners/sof/>

Select Location for Pick up and Return – Being sure to click on the location when it appears.

Select Dates & Times for Rentals.

Select Business Travel or Leisure Travel

Florida Entity will pop up populate both boxes from drop down AWD & BCD will auto-populate

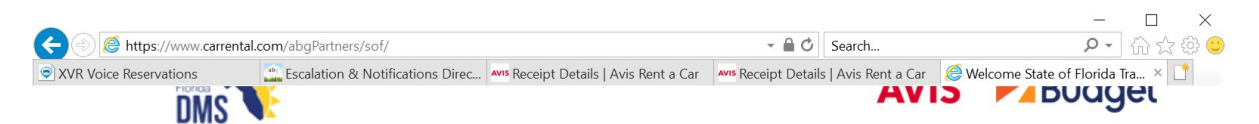

The Department of Management Services is pleased to announce Avis Budget Group as the State of Florida's supplier for rental vehicles.

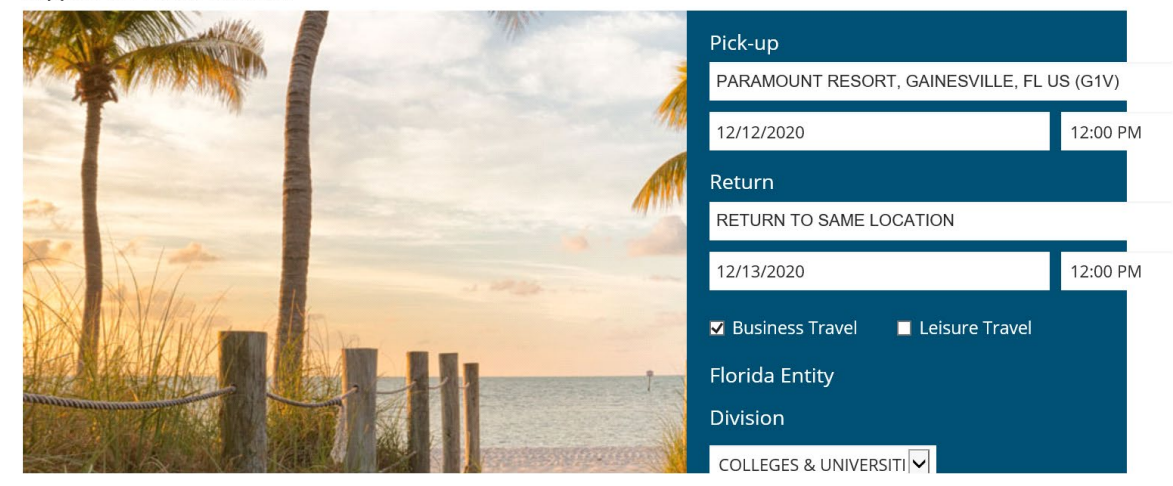

Hit the **Find My Car** Button.

**Select the Vehicle you want**

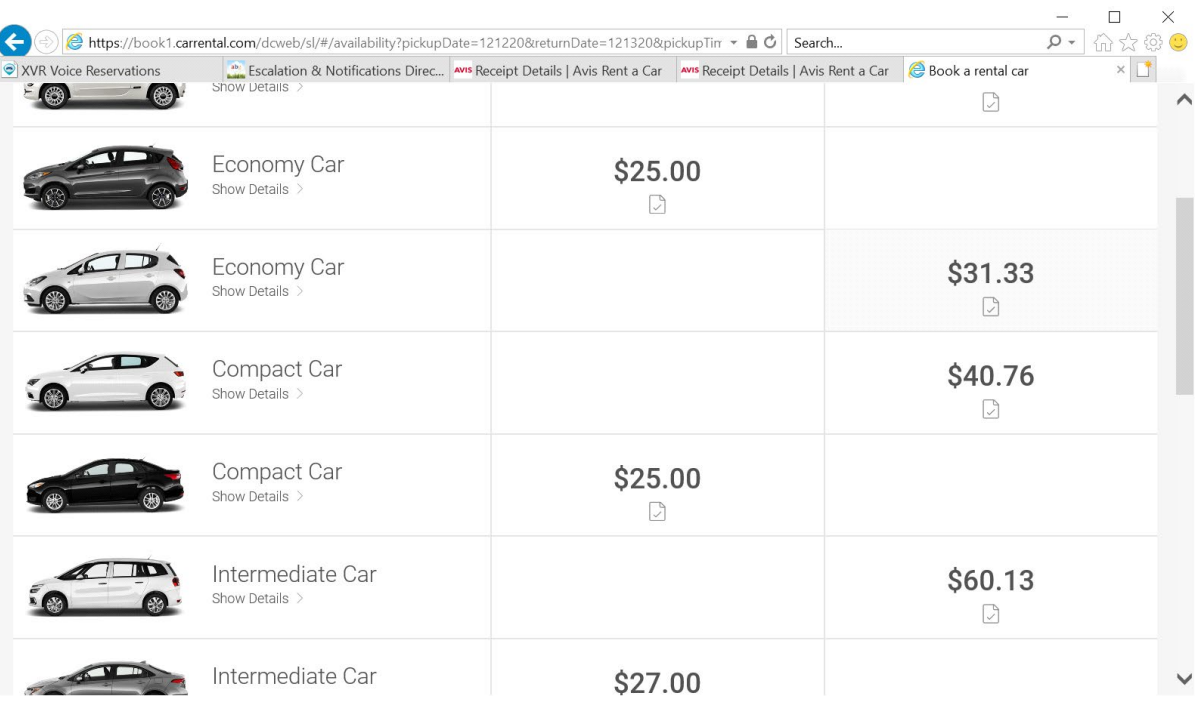

This will take you to a summary page that will ask if you need insurances or extras Do not select anything - Scroll to the bottom of the page and click on **Continue.**

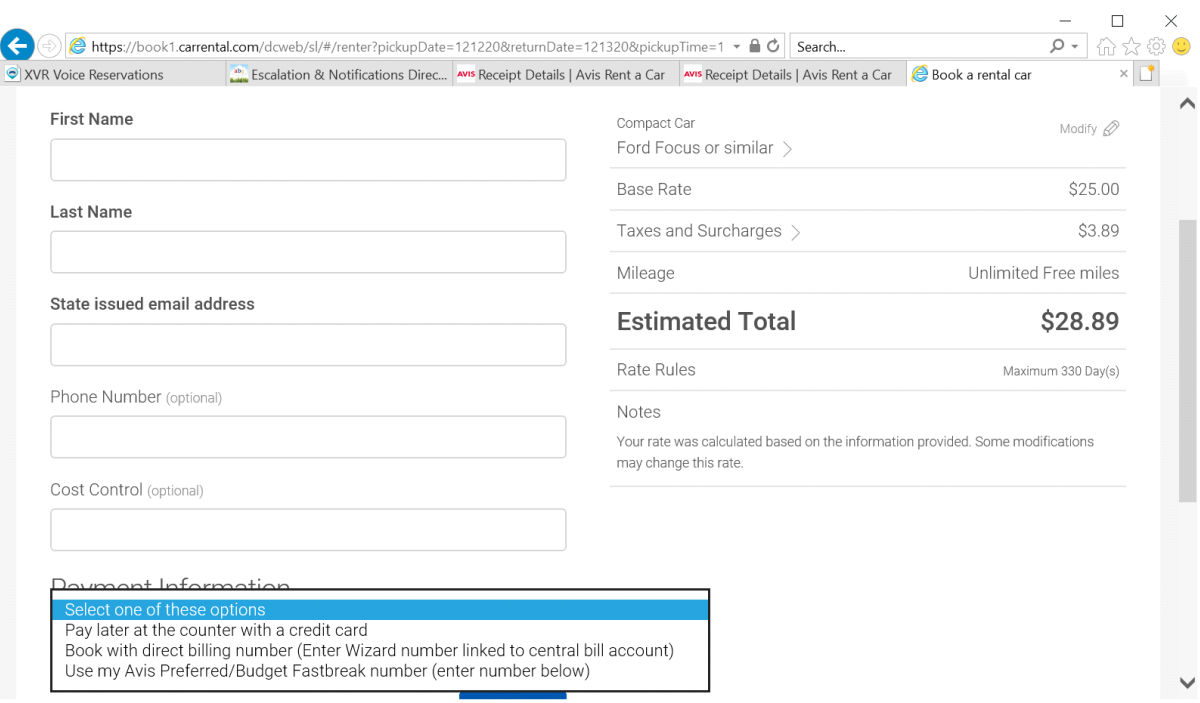

This is the screen where you will input the **First name and Last name** of the renter that will pick up the car.

State issued email address.

If you have a Cost Control you want to implement for your department you can enter that in the cost control field and it will show on the final receipt.

Select one of the Payment Options and a field will open up to input your Avis billing pin and/or Wizard Number.

## **Click on Terms & Conditions**

Then Click on **RESERVE**

The Email that is populated and tied to your GEB/Billing PIN will receive the Avis Confirmation and the Final Receipt once the rental is returned by the renter.

**How to Retrieve a Receipt**

Go to [www.avis.com](http://www.avis.com/)

Roll over "Reservations" and you will get a drop down box – You want to click on "Get EReceipt"

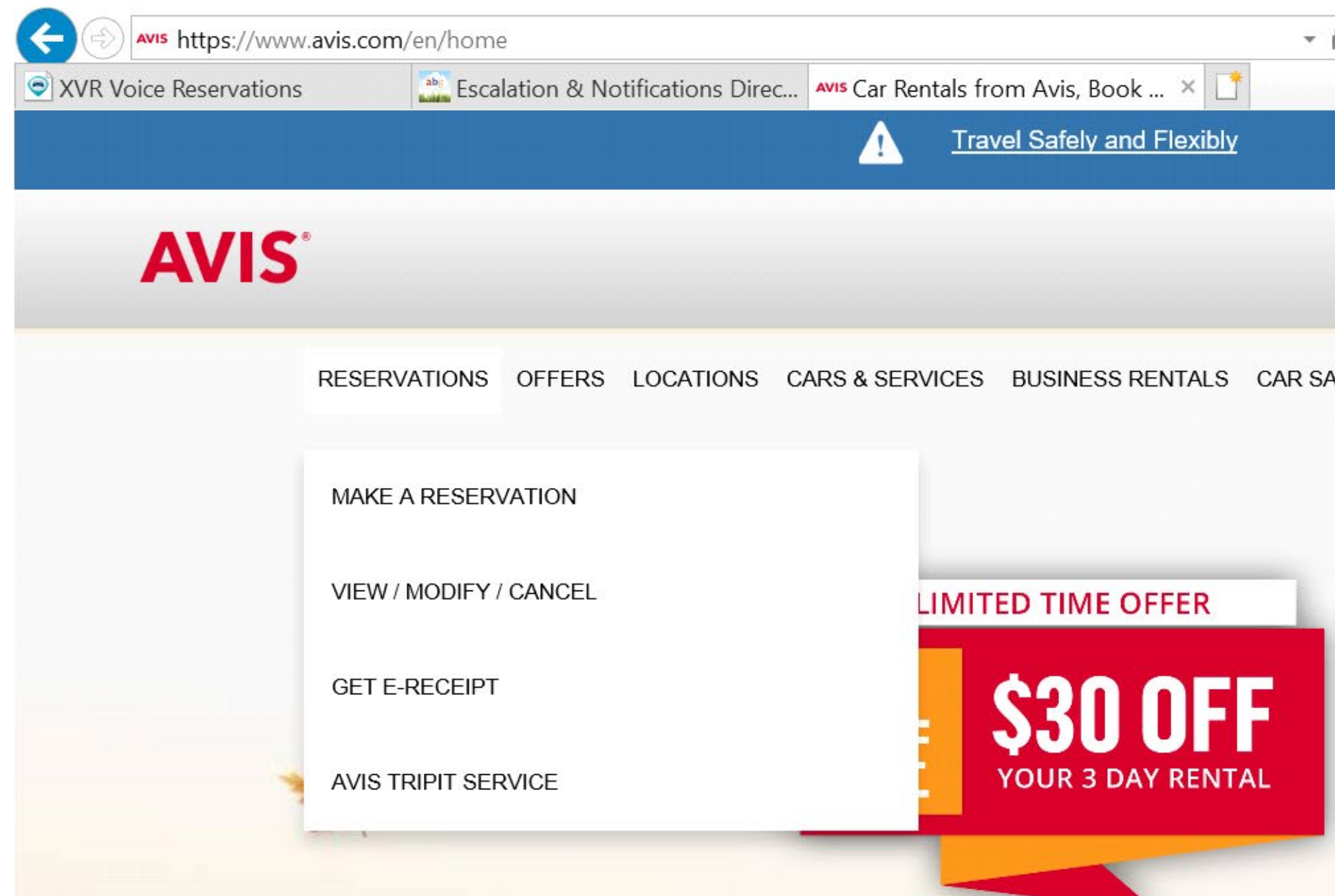

Input Renters last name tab to next field and input the reservation number (no spaces or dashes) Click on get receipt and when it

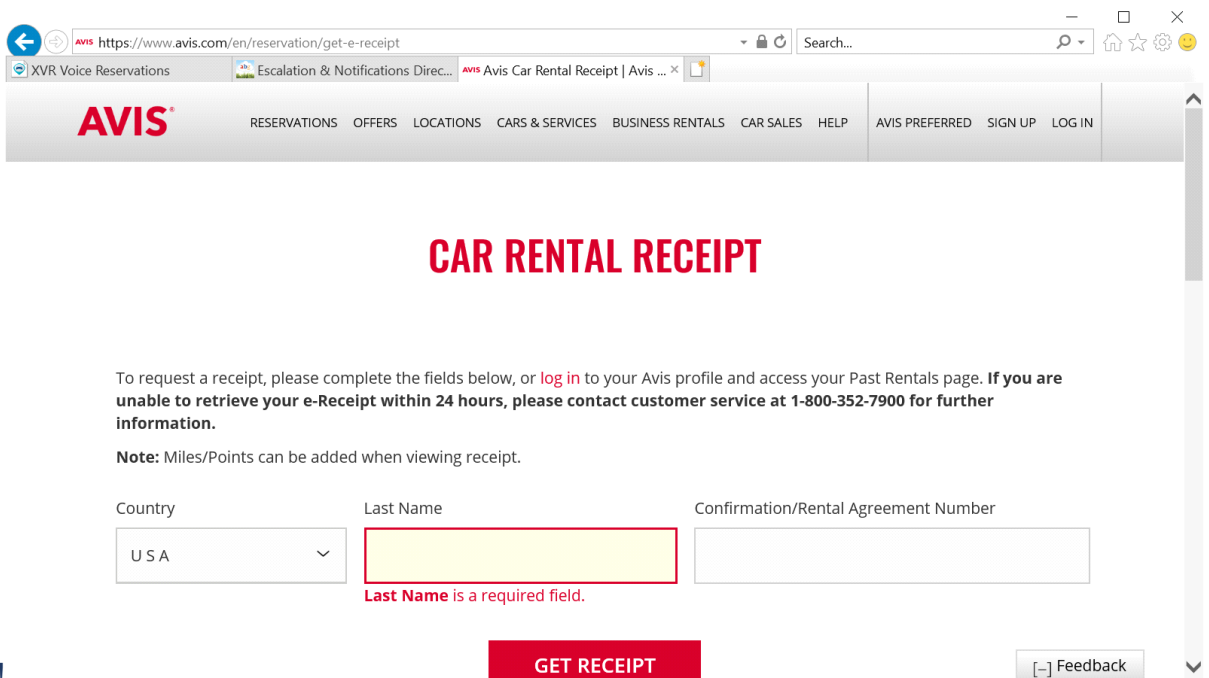

comes up you can print!

**To Print toll receipts (Reminder they bill on a delay):**

**Go to: <https://www.htallc.com/>**

**Click on Statement Lookup**

**Select Rental Company**

**Input Last Name of Renter**

**Select Contract and input RA # or Select credit card and input first 6 and last 4 digits of credit card.\*\*\*While on that website you can sign up for Automatic Toll receipts.**